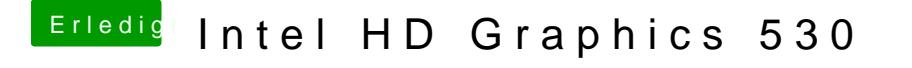

Beitrag von al6042 vom 22. Dezember 2018, 17:49

Das liegt sehr wahrscheinlich daran:

Zudem ist die Wahl eines MacPro6,1 für dein Konstrukt eher ungeeignet. Teste doch bitte mal die beiliegende config.plist.